## ERP

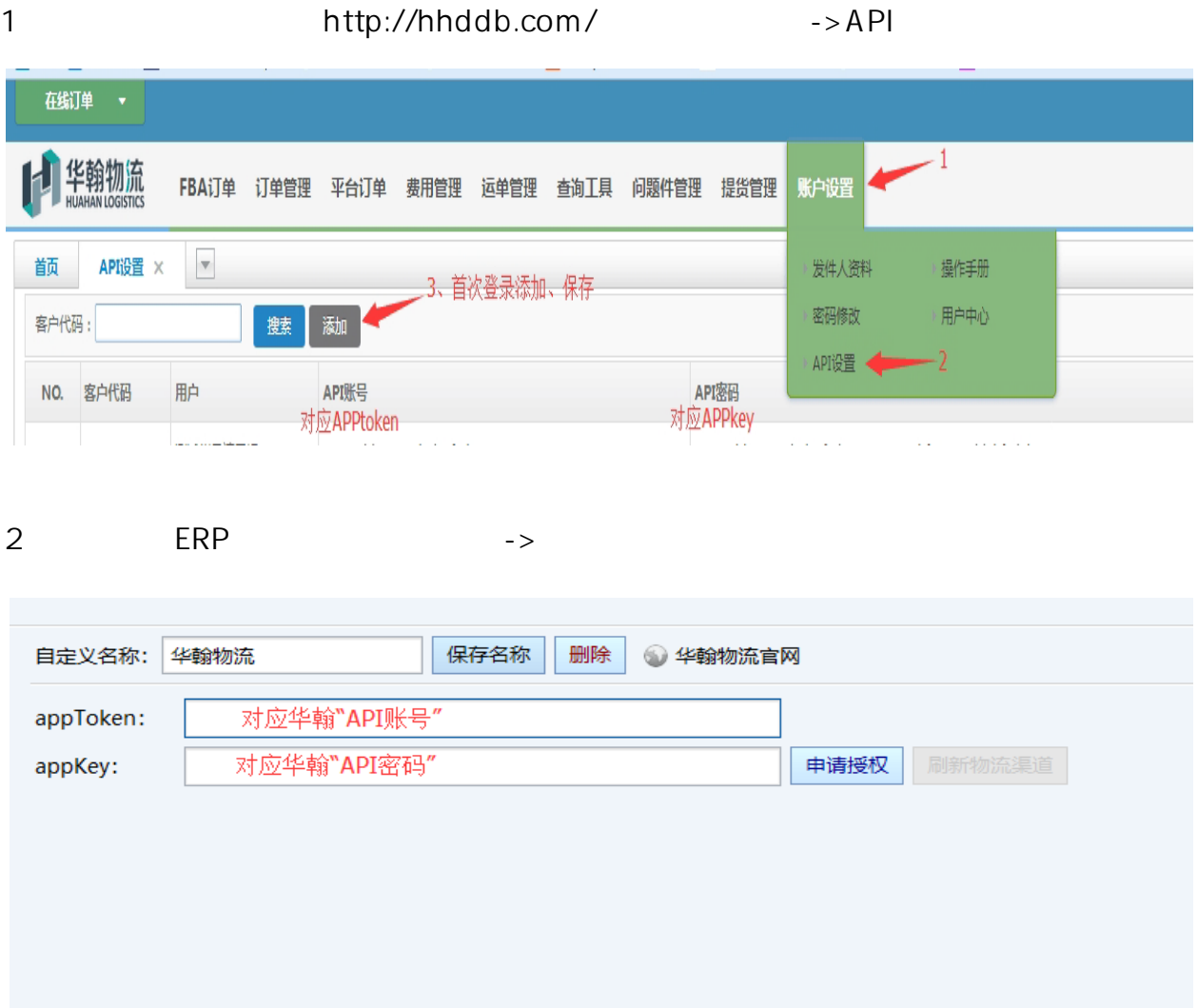